## 为交换机使用中的疑难杂症把脉 PDF转换可能丢失图片或格

https://www.100test.com/kao\_ti2020/430/2021\_2022\_\_E4\_B8\_BA\_ E4\_BA\_A4\_E6\_8D\_A2\_E6\_c101\_430314.htm

 $\alpha$  and  $\beta$  and  $\beta$  and  $\beta$  and  $\beta$  and  $\beta$  and  $\beta$  and  $\beta$  and  $\beta$  and  $\beta$ 

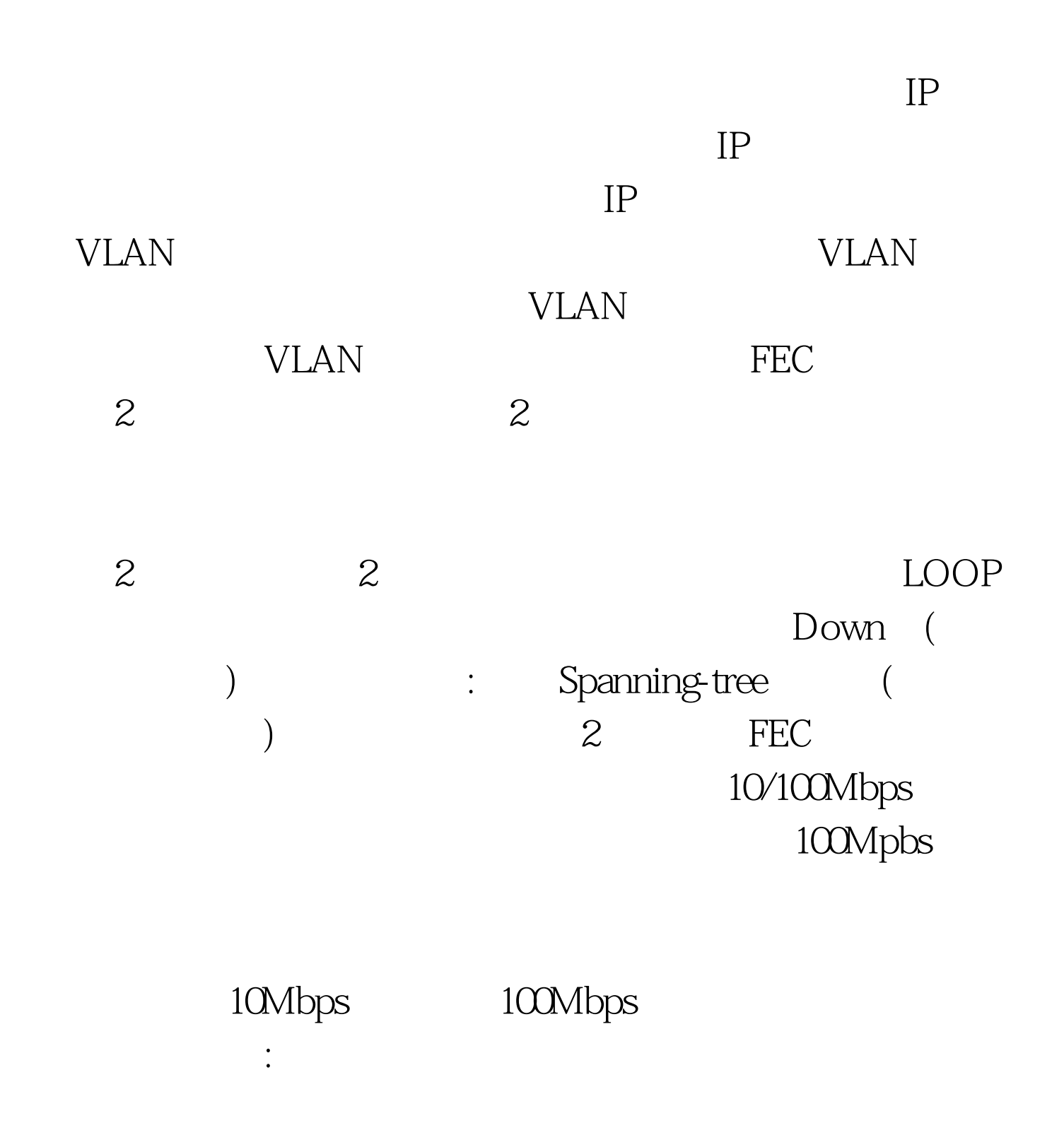

100Mpbs VLAN VLAN VLAN VLAN 100Test 100Test

www.100test.com